[Instructions](http://get.documentget.ru/goto.php?q=Instructions For Laptop Keyboard Repair Software) For Laptop Keyboard Repair **Software** >[>>>CLICK](http://get.documentget.ru/goto.php?q=Instructions For Laptop Keyboard Repair Software) HERE<<<

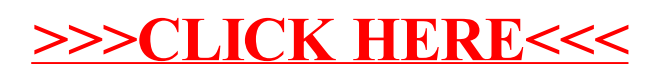